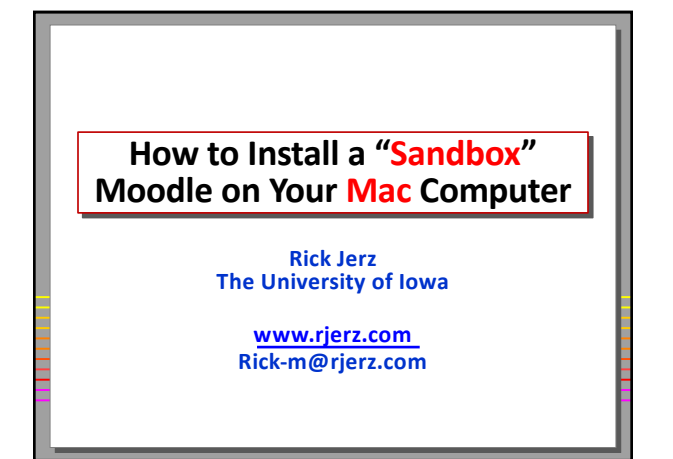

2

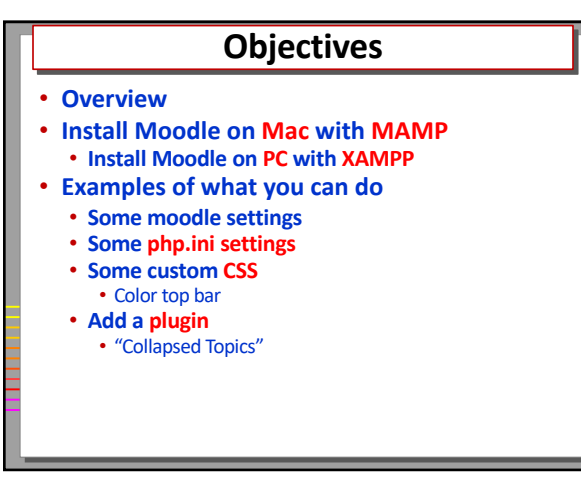

4

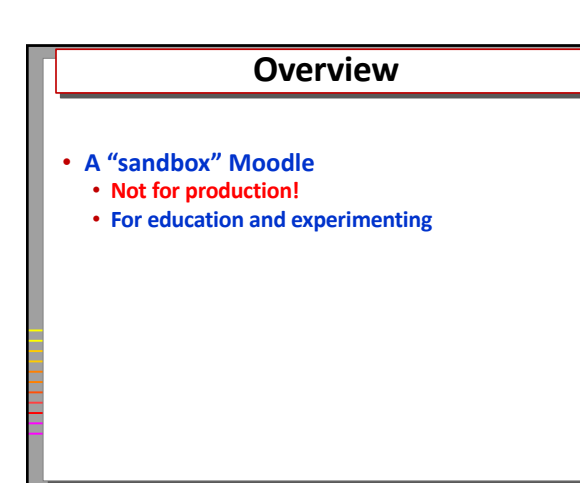

5

## **Can and Can't Do**

• **Can**

- **Experiment with many Moodle settings**
- **Act as manager, teacher, student**
- **Create courses and move to production**
- **Create quizzes and move to production**
- **Themes and CSS**
- **Explore add-ins**

#### • **Can't**

- **Email related items**
- **Have others log in (from the Internet)**
- **Cron is limited**

6

# **Many Ways to Install**

- **Moodle.org installers** • **One-step, but often lack some feature**
- **Install manually!**
	- **XAMPP + Moodle, Windows PC**
	- **MAMP + Moodle, Macintosh computer**

7

# **Moodle Requirements**

- **A moodledata folder**
- **A database**
- **The moodle application**

8

# **What do we have?**

- **A working copy of Moodle**
- **A local "server" running**
- **Nothing in Moodle, yet!**
- **Review Steps:**
	- **Start MAMP Application**
	- **Start Apache and MySQL servers**
	- **Go to localhost:8888/moodle in your browser**
- **Make NOTES!!!!!**

10

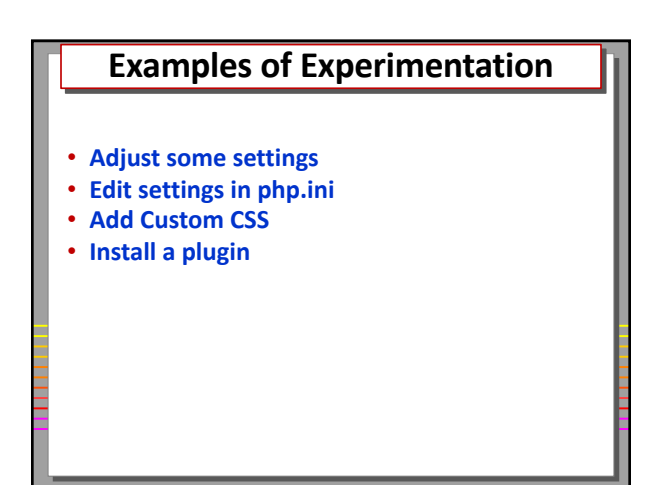

11

#### **Moodle Settings**

- **Turn off guest access**
- **Administration / Plugins/ Authentication / Manage authentication**
- **Guest login button = Hide**

## **php.ini Settings**

- **Find and edit php.ini**
- **Add my favorites:**
	- **upload\_max\_filesize = 128M**
	- **post\_max\_size = 128M**
	- **memory\_limit = 384M**
	- **max\_input\_time to 600**
	- **max\_execution\_time to 300**
	- **max\_input\_vars = 5000;**
- **Stop and restart the Apache server**

14

#### **Custom CSS**

- **Change color of upper bar** • **(Distinguish sandbox from production moodles)**
- **Administration/Appearance/Boost/Advanced Settings**
- **In Raw SCSS, add the following: .bg-white**
- **{background-color: orange !important;}**
- **Purge caches**

15

# **Moodle Plugins** • **Collapsed Topics** • **Others that I use** • **Checklist** • **Configurable Reports** • **A few ATTO utilities**

#### **Summary**

- **A "sandbox" moodle on your computer is great!**
- **Can't do this with other LMSs.**
- **I hang out in the Moodle.org forums, if you need me.**

17

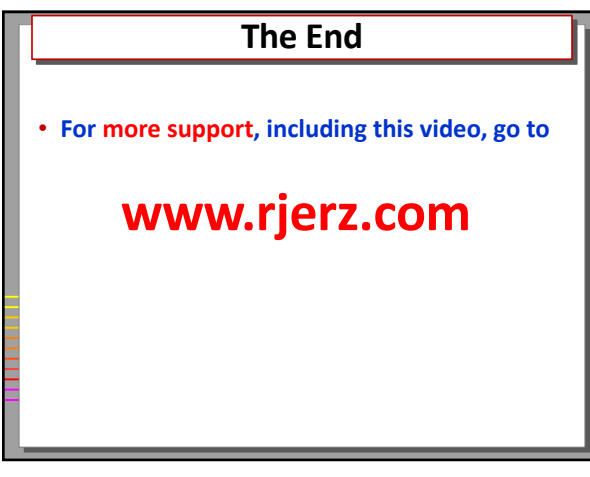

18

#### **Future Topics**

- **Reinstalling**
- **Installing more than one**
- **Setting up opcache**
- **Modifying the database config file**
- **Backup/restore of Moodle**
- **Migrating Moodle**
	- **Production to local, and vice versa**